# Einführung in die Statistik LMU Sommersemester 2014 Dozenten: Ewerdwalbesloh & Schlagbauer

Janosch Maier

2. Juli 2014

# **Inhaltsverzeichnis**

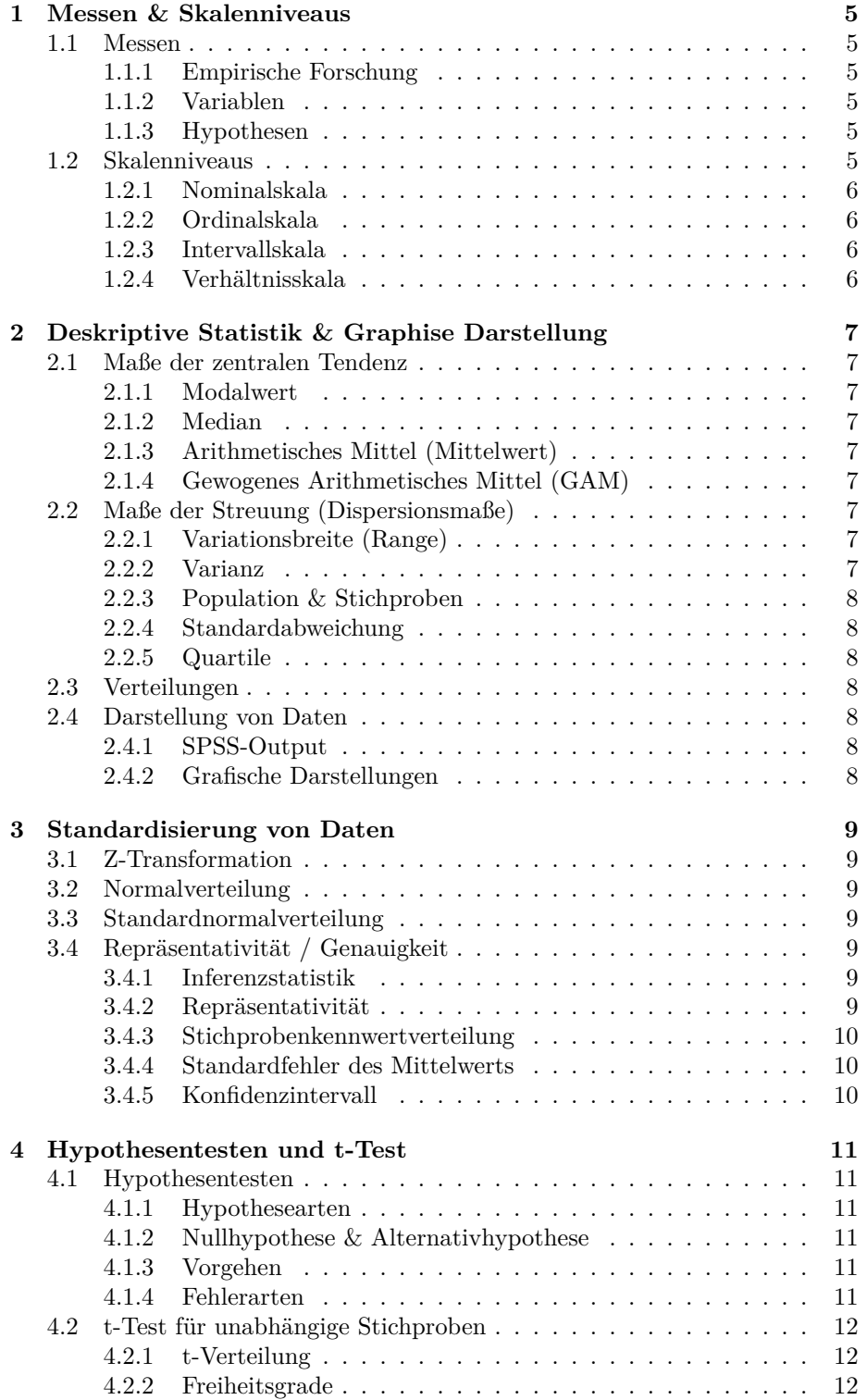

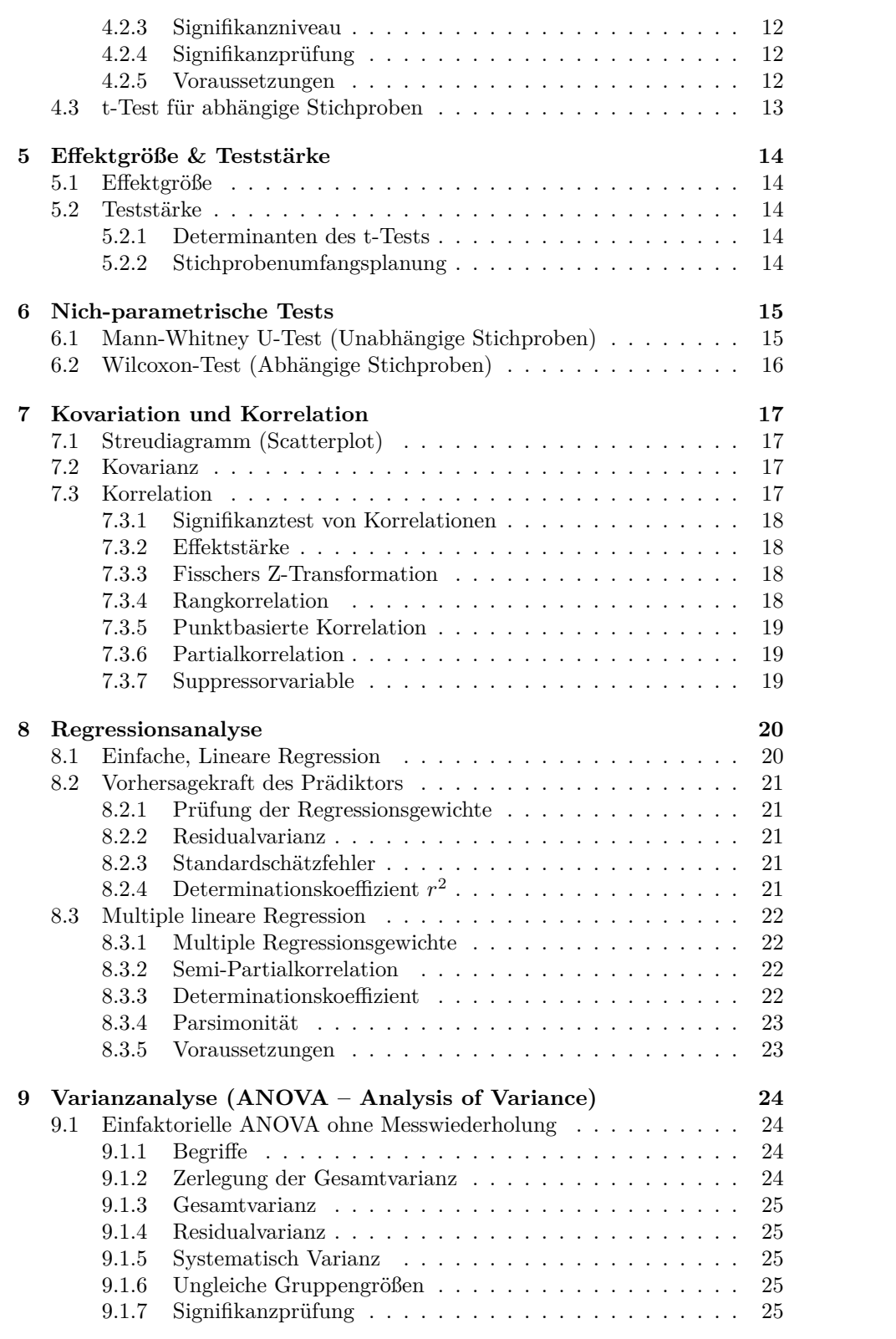

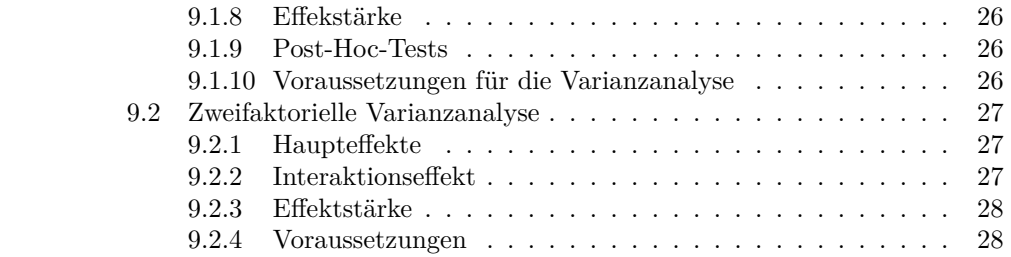

## <span id="page-4-0"></span>**1 Messen & Skalenniveaus**

- Erleben & Versuche versuchen zu Beschreiben, Erklären & Vorherzusagen
- Empirische Wissenschaft: Theorie *→* Hypothese; Konfrontation von Hypothese mit Realität

## <span id="page-4-1"></span>**1.1 Messen**

- Zuordnen von Zahlen zu Objekten nach bestimmten Regeln
- Messung hat Einfluss auf statistische Auswertbarkeit

## <span id="page-4-2"></span>**1.1.1 Empirische Forschung**

- Fragestellung (Allgemein Formuliert)
- Hypothese
- Operationalisierung  $(UV + AV)$
- Datenerhebung
- Datenauswertung
- Interpretation

#### <span id="page-4-3"></span>**1.1.2 Variablen**

- Interindividuell: Zwischen Versuchspersonen
- Intraindividuell: Innerhalb einer Versuchsperson
- Stetig: Beliebig viele Ausprägungen (z.B. Gewicht, Größe)
- Diskret: Nur Abstufungen (z.B. Note, Anzahl Geschwister)

#### <span id="page-4-4"></span>**1.1.3 Hypothesen**

- Kausal: Wenn Dann
- Falsifizierbarkeit (Popper: Kritischer Rationalismus)
- Spezifisch (Nicht nur Einzelfall / Erlaubt Vorhersagen)

## <span id="page-4-5"></span>**1.2 Skalenniveaus**

- Zuordnungsregel: Zahl repräsentiert Objekt (empirisch) korrekt
- Festlegung abhängig von: Objekteigenschaften, Abbildungsart durch Messinstrument

#### <span id="page-5-0"></span>**1.2.1 Nominalskala**

- Zuordnung genau einer Ziffer pro Merkmalsausprägung
- Exklusivität, Exhaustivität
- Kein Mittelwert möglich (da keine Reihenfolge)

### <span id="page-5-1"></span>**1.2.2 Ordinalskala**

- Reihenfolge der Merkmalsausprägungen
- Exklusivität, Exhaustivität, Totale Ordnung
- Unterschiede in Abstand nicht möglich

## <span id="page-5-2"></span>**1.2.3 Intervallskala**

- Gleich Große Abstände zwischen Merkmalsausprägungen
- Exklusivität, Exhaustivität, Totale Ordnung, Äquidistanz
- Kein Natürlicher Nullpunkt
- Erlaubt nur noch Lineare Transformationen

#### <span id="page-5-3"></span>**1.2.4 Verhältnisskala**

- Anfangspunkt ist natürlicher Nullpunkt
- Exklusivität, Exhaustivität, Totale Ordnung, Äquidistanz, Natürlicher Nullpunkt
- Nur Relationale Tranformationen erlaubt

## <span id="page-6-0"></span>**2 Deskriptive Statistik & Graphise Darstellung**

## <span id="page-6-1"></span>**2.1 Maße der zentralen Tendenz**

### <span id="page-6-2"></span>**2.1.1 Modalwert**

- Am häufigsten Vorkommender Wert
- Stabil gegenüber Extremwerten
- Auf allen Skalenniveaus möglich

## <span id="page-6-3"></span>**2.1.2 Median**

- Hälfte der Werte über / unter Median
- Stabil gegenüber Extremwerten
- Erfordert Ordinalskala
- Ungerade: Mittlerer Wert, Gerade: Mittelwert der beiden mittleren Zahlen

#### <span id="page-6-4"></span>**2.1.3 Arithmetisches Mittel (Mittelwert)**

- Empfindlich gegenüber Extremwerten
- Erfordert Intervallskala
- $\overline{x} = \frac{\sum_{i=1}^{n} x_i}{n}$

#### <span id="page-6-5"></span>**2.1.4 Gewogenes Arithmetisches Mittel (GAM)**

• Mittelwert von Mittelwerten

• 
$$
\overline{\overline{x}} = \frac{\sum_{i=1}^{p} (n_i \cdot \overline{x_i})}{\sum_{i=1}^{p} n_i}
$$

## <span id="page-6-6"></span>**2.2 Maße der Streuung (Dispersionsmaße)**

#### <span id="page-6-7"></span>**2.2.1 Variationsbreite (Range)**

- Maximum Minimum
- Sehr empflindlich gegenüber Extremwerten
- Mindestens Ordinalskala
- Geringer Informationsgehalt

### <span id="page-6-8"></span>**2.2.2 Varianz**

- Streuung um Mittelwert
- Mindestens Intervallskala
- $\sigma_x^2 = \frac{\sum_{i=1}^n (x_i \overline{x})^2}{n-1}$ *n−*1
- Teilen durch *n −* 1 statt *n*, da nur Schätzung. In der Gesamtpopulation ist Varianz i.A. etwas größer.

### <span id="page-7-0"></span>**2.2.3 Population & Stichproben**

- Population (= Grundgesamtheit): Griechische Zeichen
- Stichproben (= Teilmenge der Population): Lateinische Zeichen

#### <span id="page-7-1"></span>**2.2.4 Standardabweichung**

$$
\bullet\ \stackrel{\wedge}{\sigma}_x=\sqrt{\stackrel{\wedge^2}{\sigma}_x}
$$

## <span id="page-7-2"></span>**2.2.5 Quartile**

- *Q*1: Prozentrang von 25. 25% liegen unterhalb des unteren Quartils.
- *Q*2: Prozentrang von 50. Median
- *Q*3: Prozentrang von 75. 75% liegen unterhalb des oberen Quartils.
- Interquartilsabstand  $IQA = Q_3 Q_1$

#### <span id="page-7-3"></span>**2.3 Verteilungen**

- Schiefe: Linkssteil = Rechtsschief vs. Rechtssteil = Linksschief
- Breite (Exzess): Leptokurtisch (Schmalgipflich) vs. Platykurtisch (Breitgipflig)
- Symmetrisch vs. Asymmetrisch
- Unimodal (Ein Maximum) vs. Bimodal (Mehrere Maxima)

#### <span id="page-7-4"></span>**2.4 Darstellung von Daten**

#### <span id="page-7-5"></span>**2.4.1 SPSS-Output**

- Absolute Häufigkeit *f*
- Relative Häufigkeit  $f_{rel} = \frac{f}{n}$
- Prozente  $+$  Gültige Prozente
- Kummulierte Prozente

#### <span id="page-7-6"></span>**2.4.2 Grafische Darstellungen**

vgl. Zusammenfassung Empirische Forschungsmethoden II

- Histogramm
- Balken- / Kreisdiagramm
- Box-Plot (1*,* 5*Q*<sup>3</sup> *<* Ausreiser *<* 3*Q*<sup>3</sup> *<* Extremwerte)
- Scatter-Plot  $(=$  Streudiagramm $)$
- Fehlerbalken (i.A. Mittelwetr  $\pm$  Standardabweichung)

## <span id="page-8-0"></span>**3 Standardisierung von Daten**

- Absolutkennwerte können nicht verglichen werden, da unterschiedliche Verteilungen
- Lösung: Verteilung normieren (z-Normierung nur möglich bei Normalverteilung)

## <span id="page-8-1"></span>**3.1 Z-Transformation**

$$
z_i = \frac{x_i - \bar{x}}{s_x} \tag{1}
$$

### <span id="page-8-2"></span>**3.2 Normalverteilung**

- Normalverteilungsannahme: Biologische Werte sind i.A. normalverteilt
- Symmetrisch, Asymptotische Annäherung an X-Achse
- Modus  $=$  Median  $=$  Mittelwert
- Histogramm mit Balken diskret
- Kontinuierliche Verteilung kann nur Aussagen über Abschnitte geben, da "einzelne Wahrscheinlichkeiten" unendlich klein sind.
- Fläche unter der Kurve ist Wahrscheinlichkeit. Gesamtfläche =  $1$
- •
- Bsp: IQ-Wert =  $100 + 15 \cdot z_x$

## <span id="page-8-3"></span>**3.3 Standardnormalverteilung**

- Entsteht durch Z-Transformation
- Mittelwert 0, Standardabweichung 1 *⇒* Vergleichbar

## <span id="page-8-4"></span>**3.4 Repräsentativität / Genauigkeit**

#### <span id="page-8-5"></span>**3.4.1 Inferenzstatistik**

Schluss von einer Teilmenge auf Gesamtheit *⇒* Stichprobe soll Population wiederspiegeln

#### <span id="page-8-6"></span>**3.4.2 Repräsentativität**

- Definition über Auswahl der Stichprobe: Zufallsauswahl
- Einfache Zufallsstichprobe: Globale Repräsentativität
- Geschichtete Zufallsstichprobe: Aufteilung in Gruppen anhand von Zufallsstichproben *⇒* Repräsentativität hinsichtlich des Schichtungsmerkmals
- Klumpenstichprobe: Zufallsauswahl in Klumpen *⇒* Eingeschränkte Repräsentativität
- Ad-hoc-Stichprobe: Auswahl nach Verfügbarkeit *⇒* Nicht repräsentativität

## <span id="page-9-0"></span>**3.4.3 Stichprobenkennwertverteilung**

- Wie gut ist Schätzung?
- Unendlich viele Zufallsstichproben der Größe *n* mit Kennwert *k*, dann ergibt sich eine Häufigkeitsverteilung der Kennwerte
- Eigenschaften der Verteilung kennzeichnen Güte der Schätzung
- Streuung Maß, wie gut Stichprobenkennwert Populationswert schätzt

## <span id="page-9-1"></span>**3.4.4 Standardfehler des Mittelwerts**

$$
\sigma_m = \sqrt{\frac{\sigma^2}{n}}\tag{2}
$$

$$
\hat{\sigma}_m = \sqrt{\frac{s^2}{n-1}}\tag{3}
$$

- Je größer Populationstreuung, desto höher der Fehler
- Je größer die Stichprobe, desto kleiner der Fehler
- Wahrscheinlichkeit von 68,26% liegt wahrer Populationswert zwischen *±* einem Standardfehler

#### <span id="page-9-2"></span>**3.4.5 Konfidenzintervall**

- Intervall in dem z.B. 90% der Stichprobenmittelwerte liegen
- Gesamtheit folgt einer Normalverteilung mit Populationsmittelwert  $\mu$  und Streuung *σ*

$$
MI = m \pm z_{x\%} \cdot \hat{\sigma}_m \tag{4}
$$

- 95,0\%;  $z = 1.96$
- 99,0\% $z = 2.58$
- 99,5%:  $z = 2,81$

## <span id="page-10-0"></span>**4 Hypothesentesten und t-Test**

## <span id="page-10-1"></span>**4.1 Hypothesentesten**

- Eigenschaften einer Population als Hypothese postuliert
- Überprüfung ob Eigenschaften durch Stichprobenergebnisse bestätigt

#### <span id="page-10-2"></span>**4.1.1 Hypothesearten**

- Unterschiedshypothesen (Mittelwertunterschiede, ...)
- Zusammenhangshypothesen (Korrelationen)
- Ungerichtete Hypothesen vs. Gerichtete Hypothesen
- Unspezifische Hypothesen vs. Spezifische Hypothesen (Größe des Zusammenhangs)

## <span id="page-10-3"></span>**4.1.2 Nullhypothese & Alternativhypothese**

- *H*0: Kein Unterschied zwischen Bedingungen (Kein Zusammenhang zwischen Variablen). Mittelwertunterschiede nur Standardfehler
- $H_1$ : Unterschied (Zusammenhang). Mittelwertunterschiede systematisch

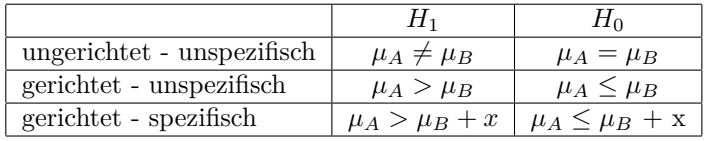

#### <span id="page-10-4"></span>**4.1.3 Vorgehen**

- Übersetzen von inhaltlicher in statistische Hypothese
- Berechnung des empirischen Kennwertes
- Bestimmung der Kennwertverteilung
- Statistische Entscheidung für  $H_0/H_1$
- Übersetzen in inhaltliche Bedeutung

## **4.1.4 Fehlerarten**

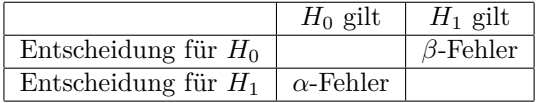

•  $\alpha$ -Niveau vorher festgelegt:  $p(H_1|H_0)$ 

## **4.2 t-Test für unabhängige Stichproben**

- Entscheidungsregel, ob sich Mittelwerte systematisch unterscheiden
- Bei intervallskalierten Daten
- Parametrisches Verfahren (Setzt Verteilung voraus und Signifikanzprüfung auf Grund dieser Verteilung)
- Wie wahrscheinlich ist empirisch gefunden Differenz, wenn  $H_0$  gilt?  $\Rightarrow$ Stichprobenwerteverteilung von Mittelwertsdifferenzen

#### **4.2.1 t-Verteilung**

$$
t_{df} = \frac{(\bar{x}_1 - \bar{x}_2) - (\mu_1 - \mu_2)}{\hat{\sigma}_{\bar{x}_1 - \bar{x}_2}}
$$
(5)

 $\mu_1 - \mu_2 = 0$ , wenn *H*<sub>0</sub> gilt

### **4.2.2 Freiheitsgrade**

- Wie viele Werte dürfen variiert werden, damit es genau zu einem bestimmten Ergebnis kommt
- Bei t-Test:  $df = n_1 + n_2 2$

#### <span id="page-11-0"></span>**4.2.3 Signifikanzniveau**

- t-Wert klein  $\Rightarrow H_0$  wird abgelehnt.
- Grenzwert ist *α*-Fehler-Niveau / Signifikanzniveau

#### <span id="page-11-1"></span>**4.2.4 Signifikanzprüfung**

- Bestimmung der Wahrscheinlichkeit des empirischen t-Wertes und Vergleich mit festgelegtem Signifikanziveau
- Vergleich von empirischem und kritischem t-Wert (Ablesen aus Tabelle in Abhängigkeit von Freiheitsgraden)

#### <span id="page-11-2"></span>**4.2.5 Voraussetzungen**

- Intervallskalaniveau
- Normalverteilt
- Varianzhomogenität
- t-Test robust, wenn Gruppen annähernd gleich groß und  $>$  30 VPN

## <span id="page-12-0"></span>**4.3 t-Test für abhängige Stichproben**

- $d_i = x_{i1} x_{i2}$
- + Stichprobenkennwert ist Mittelwert der Differenzen $\bar{x}_d$
- Streuung:  $\hat{\sigma}_{\bar{x}_d} = \frac{\hat{\sigma}_d}{\sqrt{n}}, \ \hat{\sigma}_d = \sqrt{\frac{\sum_{i=1}^n (d_i \bar{x}_d)^2}{n-1}}$ *n−*1
- $t_{abhngig} = \frac{\bar{x}_d \mu_d}{\hat{\sigma}_{\bar{x}_d}}$
- $df = n 1$

## <span id="page-13-0"></span>**5 Effektgröße & Teststärke**

## <span id="page-13-1"></span>**5.1 Effektgröße**

- Inhaltliche Bewertung eines Effekts
- Standardisierung zum verschiedene Untersuchungen vergleichen zu können *⇒* Distanz von Mittelwerten
- Effektstärkenmaß *d* zur Standardisierung (Gleiche Streuung der Stichproben angenommen: Varianzhomogenität)
- Bester Schätzer: Gepoolte Streuung  $d = \frac{\bar{x}_1 \bar{x}_2}{\hat{\sigma}_x} = \frac{\bar{x}_1 \bar{x}_2}{\sqrt{\frac{\hat{\sigma}^2_{x_1} + \hat{\sigma}^2_{x_2}}{2}}}$
- Beurteilung abhängig von inhaltlichen Überlegungen. Erste Orientierung: 0,2 klein, 0,5 mittel, 0,8 groß

#### <span id="page-13-2"></span>**5.2 Teststärke**

- Nicht-signifikantes Ergebnis. *β*-Fehler möglich, also *H*<sup>1</sup> könnte trotzdem gelten
- Teststärke ist wahrscheinlichkeit  $H_1$  anzonehmen, wenn sie in Wirklichkeit gilt:  $1 - \beta$
- *β*-Fehler & Teststärke abhängig von: Signifikanzniveau, Stichprobengröße, angenommenem Effekt
- Bei kleiner Effektstärke hat gutes Signifikanzniveau einen großen *β*-Fehler zu Folge
- Je größer die Stichproben, desto schmaler Stichprobenkennwertverteilungen (weniger Überschneidung der Kurven) *⇒* Kleinerer Standardfehler, jede Differenz kann Signifikant werden

#### <span id="page-13-3"></span>**5.2.1 Determinanten des t-Tests**

Jede Determinante kann aus den anderen 3 berechnet werden.

- Signifikanzniveau
- Stichprobengröße
- Angenommener Effekt
- *β*-Fehler

#### <span id="page-13-4"></span>**5.2.2 Stichprobenumfangsplanung**

- Stichprobengröße nicht zu klein (kleine *α* & *β*-Fehler)
- Stichprobengröße nicht zu groß (Signifikanz nur bei bedeutsamem Effekt)
- Bestimmung der Stichprobengröße auf Grund der anderen 3 Determinanten.

## <span id="page-14-0"></span>**6 Nich-parametrische Tests**

- Nominaldaten / Ordinaldaten
- Keine Normalverteilung (z.B. zu kleine Stichprobe)
- Keine Varianzhomogenität
- Grundprinzip:
	- **–** Nur ordinale Information der Daten genutzt: Künstliche Äquidistanz mit Abstand 1 *⇒* Mittelwertsberechnung
	- **–** Rohdaten Rangplätzen zuweisen, Jede Person von Gruppe 1 mit jeder Person von Gruppe 2 vergleichen, Ermittlung von Rangplatzüber/ unterschreitungen, Berechnen der Prüfgröße U, Bestimmung der statistischen Signifikanz

#### <span id="page-14-1"></span>**6.1 Mann-Whitney U-Test (Unabhängige Stichproben)**

- Rangplätze vergeben. Kleinster Wert entspricht kleinster Rang
- Rangplatzüberschreitungen: Erste Person aus Gruppe 1 hat Rang *x*. Wieviele Personen aus Gruppe 2 haben einen höheren Rangplatz? Für alle Personen aus Gruppe 1 wiederholen  $U = n_1 \cdot n_2 + \frac{n_1 \cdot n_1 + 1}{2} - T_1$  (T entpsricht Rangsumme)
- Rangplatzunterschreitungen:  $U' = n_1 \cdot n_2 + \frac{n_2 \cdot n_2 + 1}{2} T_2$
- $U = n_1 \times n_2 U'$
- Große Stichproben  $(n_1, n_2 > 20) \Rightarrow$  Kennwerteverteilung nähert sich Normalverteilung an  $\Rightarrow$  Signifikanztest mit Hilfe der *z*-Verteilung; *U*, *U'* symmetrisch zum Mittelwert

- 
$$
U = U'
$$
  
\n-  $\mu_U = \frac{n_1 \cdot n_2}{2}$   
\n-  $\sigma_U = \sqrt{\frac{n_1 \cdot n_2 \cdot (n_1 + n_2 + 1)}{12}}$   
\n-  $z = \frac{U - \mu_U}{\sigma_U}$   
\n- Entscheidungsregel: Zweiseitig:  $|Z_{emp}| > Z_{krit_{(1-\frac{\alpha}{2})}}$ , Einseitig:  $|Z_{emp}| > Z_{krit_{(1-\alpha)}}$ 

- Kleine Stichproben: Nicht normalverteilt, Vergleich des kleineren Wertes mit kritischem U-Wert.
	- **–** *Ukrit* ist maximaler U-Wert, der noch zu signifikantem Ergebnis führt (Anders, als sonst) *⇒* Lehne *H*<sup>0</sup> ab, wenn *Uemp ≤ Ukrit*.
- Bei gleichen Messwerten: Verbundene Ränge. Bsp: $\frac{5+6}{2} = 5.5$
- Korrektur der Streuung:  $\sigma_U = \sqrt{\frac{n_1 \cdot n_2 \cdot (n_1 + n_2 + 1)}{12}}$ .  $\sqrt{\frac{N^3 - N}{12} - \sum_{i=1}^k}$  $\frac{t_i^3 - t_i}{12}$

## <span id="page-15-0"></span>**6.2 Wilcoxon-Test (Abhängige Stichproben)**

- Differenzen bilden, Ränge vergeben & Rangnummern berechnen
	- **–** Rangreihenfolge anhand des Betrags
	- **–** Paare mit Nulldifferenz nicht berücksichtigt (N verringern)
	- **–** Rangsumme für positive & negative Differenzen berechnen (Aufsummieren), W ist Rangsumme mit kleinerem Betrag
- Prüfgröße für N berechnen Nachschlagen in Tabelle
- Entscheidnugsregel anwenden *Wemp < Wkrit ⇒* Ablehnen von *H*0.

## <span id="page-16-0"></span>**7 Kovariation und Korrelation**

- Zusammenhang von Variablen untersuchen
- Gibt es einen / Wie groß ist der Zusammenhang zwischen ...
- Zusammenhang: Variablen variieren systematisch miteinander (Varianzen hängen zusammen)
- Zusammenhang  $\neq$  Kausalität (Kausale Interpretation nur bei: Zeitlicher Ordnung, Theoretisch plausibler Annahme, Systematische Variation einer Variable)

### <span id="page-16-1"></span>**7.1 Streudiagramm (Scatterplot)**

- Graphische Darstellung des Zusammenhangs
- X-Achse *→* Prädiktor, Y-Achse *→* Kriterium
- Art des Zusammenhangs: Linear, Quadratisch, Kein Zusammenhang

## <span id="page-16-2"></span>**7.2 Kovarianz**

- Beobachtungsabhängig
- Maß für gemeinsame Variation zweier Variablen
- $cov(x, y) = \frac{\sum_{i=1}^{n}(x_i \bar{x}) \cdot (y_i \bar{y})}{n-1}$ *n−*1
- Positive Kovarianz: positiver Zusammenhang, Negativ: Negativer Zusammenhang, 0: Kein (linearer) Zusammenhang
- Wertebereich: Maximum ist Produkt beider Variablen-Streuungen *⇒* Abhängig von Maßeinheit, Streuung der Variablen

## <span id="page-16-3"></span>**7.3 Korrelation**

- Beobachtungsunabhängig
- Produkt-Moment-Korrelation / Pearson Korrelation *⇒* Standardisierte Kovarianz mit Wertebereich [*−*1*,* 1].

• 
$$
r_{xy} = \frac{cov_{emp}}{cov_{max}} = \frac{cov(x,y)}{\overset{\wedge}{\sigma}_x \cdot \overset{\wedge}{\sigma}_y}
$$

- +1 ist perfekt positiver Zusammenhang, *−*1 perfekt negativ, 0 kein linearer Zusammenhang
- Skalenniveau des Korrelationskoeffizienten: Ordinalskalenniveau
- Interpretierbarkeit der Korrelationsstärke abhängig von Forschungsgebiet & Situation (Labor vs. Feldexperiment)
- Signifikanz und Effekstärke für die Korrelation
- Cohens Konventionen: .10 klein, .30 mittel, .50 groß

#### <span id="page-17-0"></span>**7.3.1 Signifikanztest von Korrelationen**

- "Ist die Korrelation von Null verschieden?"
- Mit welcher Wahrscheinlichkeit stammt empirische Korrelation *r* aus einer Population mit einer Korrelation  $\rho = 0$ .
- *⇒* t-Test

• 
$$
t_{df} = \frac{r \cdot \sqrt{N-2}}{\sqrt{1-r^2}}
$$

#### <span id="page-17-1"></span>**7.3.2 Effektstärke**

- Determinationskoeffizient *r* 2
- Vorzeichen geht dur Quadrierung erklären
- Intervallskaliert, Prozentmaß
- Wertebereich zwischen 0 (Kein Effekt) und 1 (100% Effektaufklärung)

#### <span id="page-17-2"></span>**7.3.3 Fisschers Z-Transformation**

- Bilden des Mittelwerts von Korrelationen kann nicht direkt ermittelt werden. Deshalb umrechnen in z-Werte und berechnen des Mittelwertes. Dann zurückrechnen in Korrelation
- $Z = \frac{1}{2} \cdot \ln(\frac{1+r}{1-r})$
- $\bar{r} = \frac{e^{2 \cdot \bar{z}} 1}{e^{2 \cdot \bar{z}} + 1}$
- Eignung für Produkt-Moment Korrelation, Rangkorrelation und punktbiseriale Korrelation

#### <span id="page-17-3"></span>**7.3.4 Rangkorrelation**

- Erfasst, wie Rangreihen systematisch variieren
- Ordinaldatenniveau / nicht normalverteilte Daten
- $r_s = 1 \frac{6 \sum_{i=1}^n d_i^2}{N \cdot (N^2 1)}$
- *d* ist Differenz der Rangplätze zwischen Variable x und y
- Wertebreich:  $-1, +1$
- Prüfung auf Signifikanz über t-Test wenn *n >* 30

#### <span id="page-18-0"></span>**7.3.5 Punktbasierte Korrelation**

- Zusammenhang zwischen Intervallskalierten und dichotom nominalskalierten Variable
- $r_{pb} = \frac{\bar{y}_1 \bar{y}_0}{\hat{\sigma}_y} \cdot \sqrt{\frac{n_0 \cdot n_1}{N^2}}$
- Wertebereich:  $-1$  bis  $+1$
- Positive Korrelation, wenn y-Werte in  $x_0$  im Durchschnitt kleiner sind, als die y-Werte in *x*<sup>1</sup>
- Konzeptuelle Entsprechung mit t-Test (Zusammenhang vs. Unterschied)

#### <span id="page-18-1"></span>**7.3.6 Partialkorrelation**

• Dritte Variable verantwortlich für Zusammenhang? (Scheinkorrelation)

• 
$$
r_{xy|z} = \frac{r_{xy} - r_{yz} \cdot r_{xz}}{\sqrt{(1 - r_{yz}^2) \cdot (1 - r_{xz}^2)}}
$$

•  $t_{df} = r_{xy|z} \cdot \sqrt{\frac{N-2}{1-r_{xy|z}^2}}$ 

## <span id="page-18-2"></span>**7.3.7 Suppressorvariable**

- Drittvariable Z (Suppressor) unterdrückt Zusammenhang
- Z ist mit X unkorreliert, aber mit Y korreliert sie hoch *⇒* Unterdrückt Varianz von Y, die für Zusammenhang von X und Y nicht relevant ist.

## <span id="page-19-0"></span>**8 Regressionsanalyse**

- Regredieren (Zurückführen) von einer unbekannten Variable auf eine Bekannte *⇒* Vorhersagen der unbekannten Variablen
- Bei einer Korrelation: Darstellen einer Linie, die den besten Schätzer darstellt, um von x auf y zu schließen
- Regression liefert Schätzwerte mit gewisser Unschärfe
- Regressionsgerade: Gerade, zu der die Punkte innerhalb der Punktewolke maximal abweichen (Besser, bei stärkerer Korrelation)
- x ist unabhängige Variable: Prädiktor
- y ist abhängige Variable: Kriterium
- Einfache lineare Regression: Nur ein Prädiktor, Linearer Zusammenhang
- Regressionsgleichung:  $\hat{y} = b \cdot x + a$
- *b*: Regressionsgewicht ist "Vorhersagekraft" des Prediktors: Um wie viel ändert sich das Kriterium, wenn sich Prädiktor um eine Einheit verändert.
- *a*: Höhenlage
- $\hat{y}$  ist mit bestimmtem Fehler behaftet. Vorhersagefehler  $y_i \hat{y}$  ist Residuum
- Kriterium der kleinsten Quadrate:  $\sum_{i=1}^{n} (y_i \hat{y}_i)^2 = \min$
- $b_{yx} = \frac{cov(x,y)}{\sigma_x^2} = r \cdot \frac{\sigma_y}{\sigma_x}$ *σ<sup>x</sup>*
- $a_{yx} = \bar{y} b_{yx} \cdot \bar{x}$
- Kovarianz von 0:  $b = 0 \Rightarrow \hat{y}_i = \bar{y}$
- Standardisierung:  $\beta_{yx} = b \cdot \frac{\sigma_x}{\sigma_y}$  ist Standardisiertes Regressionsgewicht. Gibt an, um wieviele Standardabweichungen sich Kriterium verändert, wenn Prädiktor sich um eine Standardabweichungen verändert.

## <span id="page-19-1"></span>**8.1 Einfache, Lineare Regression**

- $\beta_{yx} = cor(x, y)$ : Standardisierte Regressionsgewicht entspricht Produkt-Moment-Korrelation
- Einfache lineare Regression macht Annahmen über Kausalität (unabhängig, ob diese Zutreffen)
- *x, y* z-Standardisiert:  $x_{zy} = 0 \Rightarrow$  Regressionsgerade verläuft durch Ursrpung. Steigung entspricht Korrelation

#### <span id="page-20-0"></span>**8.2 Vorhersagekraft des Prädiktors**

#### <span id="page-20-1"></span>**8.2.1 Prüfung der Regressionsgewichte**

- Signifikanztest, ob Regressionsgewicht bedeutsam ist.
- $t = \frac{b}{s_b}$ : *b* unstandardisiertes Regressionsgewicht,  $s_b$ : Standardfehler des Regressionsgewicht
- Signifikanz für *b* berechnet, gilt auch für *β*

#### <span id="page-20-2"></span>**8.2.2 Residualvarianz**

- Abweichung zwischen Empirischen & vorhergesagten Werten *⇒* Residualvarianz
- Zusammenhang zwischen Empirischen & vorhergesagten Werten *⇒* Kovarianz
- Gesamtvarianz: Wie weit weicht jeder empirische *y*-Wert vom Mittelwert ab
- Regressionsvarianz (Aufgeklärte Varianz): Wie weit weicht der geschätzte *y*-Wert vom Mittelwert ab?
- Residualvarianz: Abweichung des Schatzers vom tatsächlichen Messwert (Vorhersagefehler)
- $\hat{\sigma}_y^2 = \hat{\sigma}_y^2 + \hat{\sigma}_y^2$  $\chi_{\frac{y}{y}}$  Gesamtvarianz = Regressionsvarianz + Residualvarianz
- Inhaltlich: Warum variiert ein Merkmal. Prädiktor erklärt mit Hilfe der Regressionsgeraden so viel Varianz wie möglich.
- Residuum kann theoretisch durch andere Prädiktoren erklärt werden.
- Extremfälle

$$
- r = 1 \rightarrow \hat{\sigma}_y^2 = \hat{\sigma}_y^2
$$

$$
- r = 0 \rightarrow \hat{\sigma}_y^2 = \hat{\sigma}_{[\frac{x}{y}]}^2
$$

#### <span id="page-20-3"></span>**8.2.3 Standardschätzfehler**

• Wurzel der Residualvarianz

$$
\bullet\ \ \sigma_{\frac{x}{y}}]=\sqrt{\mathop{\sigma}_{[\frac{x}{y}]}}\,
$$

#### <span id="page-20-4"></span>**8.2.4 Determinationskoeffizient** *r* 2

• Anteil der Regressionsvarianz an Gesamtvarianz

• 
$$
r^2 = \frac{\overset{\wedge^2}{\sigma^2_y}}{\overset{\wedge^2}{\sigma_y}}
$$

- Einfache lineare Regression:  $r^2 = \beta^2$
- Daumenregel:  $r^2 > 0.02$  klein;  $> 0.13$  moderat;  $> 0.26$  stark

#### <span id="page-21-0"></span>**8.3 Multiple lineare Regression**

- Multivariates Verfahren: Mehrere abhängige/unabhängige Variablen
- Vorhersage des Kriteriums durch mehrere Prädiktoren (Inhaltlich Interessant, Störvariablen)
- $\hat{y} = a + b_1x_1 + b_2x_2 + ... + b_kx_k$
- Multiple Regression berücksichtigt Interkorrelationen zwischen Prädiktoren (Auspartialisieren, von geteilter Varianz)

#### <span id="page-21-1"></span>**8.3.1 Multiple Regressionsgewichte**

- $b_{yx_1} = r_{yx_1|x_2}$ .  $\frac{\sqrt{s_{y}^{2}\cdot(1-r_{x_{2}y}^{2})}}{\sqrt{s_{x_{1}}^{2}\cdot(1-r_{x_{2}x_{1}}^{2})}}$
- Eigenständiger Beitrag eines Prädiktors zur Kriteriumsvorhersage
- KEINE Entsprechung der Korrelation (wie bei Einfacher Linearer Regression)
- Geringe Korrelation zwischen Prädiktoren *⇒* Hohe individuelle Varianzaufklärung
- Suppressorvariablen möglich (negatives Regressionsgewicht)
- Signifikanztest für einzelne Regressionsgewichte möglich
- Verständnis als Regressionsgewicht der Residuen möglich: *x*<sup>1</sup> klärt einen Teil der Varianz von *y* auf. Nicht aufgeklärt wird das Residuum. Varianzaufklärung durch Residuum von *x*<sup>2</sup> am Residuum von *y* ist multiples Regressionsgewicht.

### <span id="page-21-2"></span>**8.3.2 Semi-Partialkorrelation**

- Anteil der Variabilität in X oder Y, der auf Z zurück geht wird entfernt
- $r_y(x, z) = \frac{r_{xy} r_{yz} \cdot r_{xz}}{\sqrt{(1 r_{xz}^2)}}$
- vgl. Partialkorrelation: Anteil der Variablität in X & Y, der auf Z zurück geht wird entfernt

#### <span id="page-21-3"></span>**8.3.3 Determinationskoeffizient**

- Multiples  $R^2$
- Anteil der Varianz, die alle Prädiktoren gemeinsam aufklären
- Mit 100 Multipliziert: Prozent der aufgeklärten Varianz
- Summe der Semipartialdeterminationen (quadrierte Semipartialkorrelationen)
- Semipartialdeterminationen abhängig von der Reihenfolge des Einschlusses. *R*<sup>2</sup> unabhängig davon immer gleich.

#### <span id="page-22-0"></span>**8.3.4 Parsimonität**

- Welches Regressionsmodell ist das beste? (Bedeutsame Prädiktoren, Beste Vorhersagekraft)
- Methoden: Einschluss (Alles gleichzeitig betrachten), Hierarchisch (Änderung der Prädiktoren iterativ)
- *⇒* Parimonitätsprinzip: Bestes & sparsamstes Modell finden

#### <span id="page-22-1"></span>**8.3.5 Voraussetzungen**

- Linearer Zusammenhang zwischen allen Prädiktoren & Kriterium
- Normalverteilung der Fehler
- Unabhängigkeit der y-Werte
- Multivariate Normalverteilung
- Homoskedastizität (Streuung des Kriterums unabhängig vom Prädiktor)
- Keine Multikollinearität (Diese tritt auf, wenn Prädiktoren stark miteinander korrelieren, dann verzerrte Regressionsgewichte)

## <span id="page-23-0"></span>**9 Varianzanalyse (ANOVA – Analysis of Variance)**

- Unterschied im Gruppen-Mittelwert bei mehr als zwei Gruppen
- "Gibt es einen Unterschied zwischen ... und ... und ...?
- Immer unspezifisch / zweiseitig
- *H*<sub>0</sub>: Kein Unterschied zwischen den Gruppen
- *H*1: Ein Unterschied zwischen mindestens zwei Gruppen
- Problem multipler t-Tests:  $\alpha$ -Fehlerkummulierung ( $\alpha_{gesamt} = 1 (1$ *αT est*) *<sup>m</sup>*), Verringerte Teststärke (Testen von Teilgruppen)

### <span id="page-23-1"></span>**9.1 Einfaktorielle ANOVA ohne Messwiederholung**

- Wie viel Stichprobenvarianz ist auf unabhängige Variable zurückzuführen? (Und wie viel ist "Fehler")
- Varianzzerlegung: Gesamtvarianz = Systematische Varianz + Residualva $r_{gas} = \sigma_{sys}^2 + \sigma_{res}^2 / \sigma_{gesamt} = \sigma_{\alpha}^2 + \sigma_{\epsilon}^2$
- Systematisch Varianz: zwischen den Gruppenmittelwerten
- Residualvarianz: Innerhalb der Gruppen
- Ist  $\sigma_{sys}^2 >> \sigma_{res}^2$ ?  $\Rightarrow$  Signifikanztest

#### <span id="page-23-2"></span>**9.1.1 Begriffe**

- Faktor: Unabhängige Variable, die in Gruppen aufteilt
- Faktorstufen: Anzahl der Bedingungen eines Faktors (Treatmentfaktoren: Randomisierung, Kassifikationsfaktoren: Probandeneigenschaften)
- Haupteffekt bei Underschied von mindestens zwei Stufen eines Faktors

#### <span id="page-23-3"></span>**9.1.2 Zerlegung der Gesamtvarianz**

- Quadratsumme:  $QS_x = \sum_{i=1}^{n} (x_i \bar{x})^2$
- Freiheitsgrade  $df_x = n 1$
- $\sigma^2 = \frac{QS_x}{df_x}$
- $QS_{ges} = QS_{sys} + QS_{res}, df_{ges} = df_{sys} + df_{res}$

#### <span id="page-24-0"></span>**9.1.3 Gesamtvarianz**

$$
\hat{\sigma}_{ges}^{2} = \frac{QS_{ges}}{df_{ges}} = \frac{\sum_{i=1}^{p} \sum_{m=1}^{n} (x_{mi} - \bar{G})^{2}}{N - 1}
$$
(6)

- $\bar{G}$  Gesamtmittelwert
- *m* VPN-Nummer in Gruppen
- *i* Gruppennummer
- *p* Anzahl der Gruppen
- *n* Anzahl VPN pro Gruppe
- *N* Gesamtgröße der Stichprobe

#### **9.1.4 Residualvarianz**

$$
\hat{\sigma}_{res}^2 = \frac{QS_{res}}{df_{res}} = \frac{\sum_{i=1}^p \hat{\sigma}_i^2}{p}
$$
\n(7)

Mit der Varianz innerhalb einer Gruppe:  $\hat{\sigma}_i^2 = \frac{\sum_{i=1}^n (x_{mi} - \bar{A}_i)^2}{n-1}$ *n−*1

#### **9.1.5 Systematisch Varianz**

$$
\hat{\sigma}_{sys}^2 = \frac{QS_{sys}}{df_{sys}} = \frac{n \sum_{i=1}^{p} (\bar{A}_i - \bar{G})^2}{p - 1}
$$
\n(8)

### <span id="page-24-1"></span>**9.1.6 Ungleiche Gruppengrößen**

- Jeweils  $n_i$  statt  $n_i$
- Bei der Residualvarianz muss das  $n_1$  in die Summe gezogen werden

## **9.1.7 Signifikanzprüfung**

$$
F_{(df_{sys};df_{res})} = \frac{\sigma_{sys}^2}{\sigma_{res}^2}
$$
 (9)

- F-Wert 1, wenn systematische Varianz 0
- F-Wert  $> 1$ , wenn systematischer Einfluss des Faktors
- Vergleich mit kritischem F-Wert / Vergleich der Wahrscheinlichkeit des F-Werts mit *α*-Niveau
- $F_{krit} < F_{emp} \Rightarrow$  Signifikant,  $H_0$  wird verworfen

#### <span id="page-25-0"></span>**9.1.8 Effekstärke**

- Omega-Quadrat schätzt Effekt in Population (Prozent aufgeklärter Varianz)
	- **–** Nur bei Einfaktorieller Varianzanalyse bei unabhängigen Gruppen mit gleicher Größe

 $-\omega^2 = \frac{QS_{sys} - df_{sys} \cdot \overset{\wedge^2}{\sigma}_{res}}{\overset{\wedge}{\sigma}_{res}}$  $\overline{QS_{ges}+ \overset{\wedge}{\sigma}_{res}^2}$ 

• Eta-Quadrat beschreibt Effekt in der Stichprobe (Prozent aufgeklärter Varianz, nicht vergleichbar)

- 
$$
\eta^2 = \frac{QS_{sys}}{QS_{ges}}
$$
  
 - .01 = kleiner, .06 = mittlerer, .14 = starker Effect

• Partielles-Eta-Quadrat bei einfaktorieller ANOVA identisch mit *η* 2

$$
- \eta_{partial}^2 = \frac{QS_{sys}(Faktor)}{QS_{sys}(Faktor)+QS_{res}}
$$

•  $\eta^2$  überschätzt Populationseffekt, deshalb  $\omega^2$  bevorzugen

#### <span id="page-25-1"></span>**9.1.9 Post-Hoc-Tests**

- Tukey HSD (Honest Significant Difference)
	- **–** Differenz zweier Gruppen, das kumuliertes *α*-Niveau, festgelegtes nicht überschreitet
	- **–** Unterschied > HSD *⇒* Grupenunterschied
	- **–** *α*-Fehlerkumulierung: Einzelne *α<sup>i</sup>* so gewählt, das nach Kumulierung *α* nicht überschritten
	- **–** Teststärke: Mindestens Haupteffekt der Varianzanalyse, da Streuung der gesamten Stichprobe zu Grunde liegt

$$
- HSD = q_{krit(\alpha, r, df_{res})} \sqrt{\frac{\hat{\sigma}_{res}^2}{n}}
$$

- Bonferroni-Korrektur
	- **–** Herabsetzen des *α*-Niveaus für einzelne t-Tests
	- Anzahl Einzelvergleiche  $m = \binom{p}{2}$
	- *–* Adjustiertes Alpha  $\alpha_{adj.} = \frac{\alpha}{m}$
	- **–** Problem: *α*-Niveau sing exponentiell.

#### <span id="page-25-2"></span>**9.1.10 Voraussetzungen für die Varianzanalyse**

- Intervalldatenniveau der abhängigen Variable
- Normalverteilung der abhängigen Variable in Population (Robust, Probleme bei kleinen Stichproben)
- Varianzhomogenität: Gleiche Varianzen der Gruppen in Population (Robust, Probleme bei kleinen Stichproben)
- Unabhängigkeit der Messwerte (Sonst Varianzanalyse mit Messwiederholung)

#### <span id="page-26-0"></span>**9.2 Zweifaktorielle Varianzanalyse**

- Zwei unabhängige Variablen; Jeder Proband gehört zwei Gruppenarten an
- Anzahl der Versuchsbedingungen entpsricht Produkt der Anzahl der Faktorstufen (Bsp. 3 *×* 2 faktoriellen Varianzanalyse)
- Idealerweise gleich viele Probanden pro Bedingung
- Tabelle mit Mittelwerten aller Faktorstufenkombination
- Zerlegung in systematische- & Residualvarianz, Zerlegung der Systematischen Varianz in Varianz zu A, B und Interaktion
- $\sigma_{sys}^2 = \sigma_{\alpha}^2 + \sigma_{\beta}^2 + \sigma_{\alpha}^2$ *α·β*
- $\bullet$   $QS_{ges} = QS_A + QS_B +XS_{A \times B} +XS_{res}$
- *df*<sub>ges</sub> = *df*<sub>*A*</sub> + *df*<sub>*B*</sub> + *df*<sub>*A*×*B*</sub> + *df*<sub>*res</sub>*</sub>
- $\sigma_A^2 = \frac{QS_A}{df_A} = \frac{\sum_{i=1}^p nq(\bar{A}_i \bar{G})^2}{p-1}$ *p*<sup>−1</sup><sub>*p*<sup>−1</sup></sub>, mit *p* = #Faktorstufen von *A*, *q* = #Faktorstufen von  $B$ ,  $n = \text{VPN}$  einer Zelle ( $A \times B$ -Kombination)

#### **9.2.1 Haupteffekte**

- Haupteffekte  $A, B +$  Interaktion/Wechselwirkung; Jeweils Signifikanzprüfung
- Untersuchung der Haupteffekte unabhängig von der jeweils anderen Variable analog zu Einfaktoriellen Varianzanalyse

#### **9.2.2 Interaktionseffekt**

- Schätzer für die Varianz: Vorhersage auf Grund der Haupteffekte.
- Schätzer für Varianz der Wechselwirkung ist Abweichung der Gruppenmittelwerte von den vorhergesagten Werten auf Grund der Haupteffekte
- Erwartete Varianz auf Grund der Haupteffekte:  $\overline{AB}_{y(erwartet)} = \overline{A}_i + \overline{B}_i \bar{G}$
- Abweichung ist Schätzer für Interaktioneffekt:  $\frac{a}{\sigma} \int_{A \times B}^{2}$  =  $\frac{QS_{A \times B}}{df_{A \times B}}$  $\frac{dS_{A\times B}}{df_{A\times B}} = \frac{\sum_{j=1}^{q} \sum_{i=1}^{p} n(\bar{AB}_{ij} - \bar{AB}_{ij(erwartet)})^2}{(p-1)(q-1)}$ (*p−*1)(*q−*1)
- Schätzer für Residualvarianz: *TODO*
- Interaktionsdiagramm: Vgl. Empirische Forschungsmethoden I
	- **–** Keine Wechselwirkung: Parallele Linien
	- **–** Ordinale Wechselwirkung, Richtung der Haupteffekte bleibt gleich, Beide Haupteffekte eindeutig interpretierbar
	- **–** Semiordinale/hybride Wechselwirkung, Richtung eines Haupteffekts bleibt gleich, Nur ein Haupteffekt interpretierbar
	- **–** Disordinale Wechselwirkung, Keine Richtung des Haupteffekts bleibt gleich, Kein Haupteffekt interpretierbar

#### **9.2.3 Effektstärke**

- Anteil der Aufgeklärten Varianz durch Faktor (Anteil der Gesamtvarianz): *η* <sup>2</sup> – Effekstärken abhängig, Effekstärken addieren sich zur gesamten aufgeklären Varianz
- Varianz durch Faktor im Verhältnis zur Residualvarianz:  $\eta_{partial}^2$  Effektstärken unabhängig, Effektstärken addieren sich nicht zur gesamten aufgeklären Varianz, (Wird in SPSS angegeben)

#### **9.2.4 Voraussetzungen**

- Gleichen Voraussetzungen wie Einfaktorielle Varianzanalyse ohne Messwiederholung
- Intervallskalierung der abhängigen Variablen
- Normalverteilung des Merkmasl (Robust)
- Varianzhomogenität in allen Bedingungskombinationen (Robust bei großen Stichproben)
- Unabhängigkeit der Messwerte (Keine Beeinflussung von Personen untereinander)